#### Unidad 14: Protocolo TCP/IP y Subneteo

#### Protocolo TCP/IP

El protocolo TCP/IP es el protocolo de Internet por defecto. Fue creado para dar conectividad a redes Unix a principios de los años 70 con la idea en mente de que la transmisión fuera efectiva aun trabajando sobre redes físicas poco fiables. Después de sucesivas mejoras, en el año 1982 fue declarado el standard para comunicaciones militares y posteriormente se convirtió en el standard de facto para Internet.

 La base del desarrollo del protocolo es su sistema de identificación de estaciones de red llamado direccionamiento IP o números IP.

#### DIRECCIONAMIENTO IP

#### Direcciones IPv4

Una dirección IPv4 es un número binario de 32 bits que permite un espacio de direcciones de 4.294.967.296 (2<sup>32</sup>) direcciones posibles. Por simplicidad de lectura, las *direcciones IP* se pueden expresar como números de notación decimal, para ello se dividen los 32 bits de la dirección en cuatro octetos. El valor decimal de cada octeto está comprendido en el rango de 0 a 255.

En la expresión decimal de direcciones IPv4 se separa cada octeto por un carácter único "." (el punto). Cada uno de estos octetos puede estar comprendido entre 0 y 255, salvo algunas excepciones. Los ceros iniciales, si los hubiera, se pueden obviar.

Ejemplo de representación de dirección IPv4: 010.128.001.255 o 10.128.1.255

En las primeras etapas del desarrollo del Protocolo de Internet, los administradores de Internet interpretaban las direcciones IP en dos partes, los primeros 8 bits para designar la dirección de red y el resto para individualizar la computadora dentro de la red. Este método pronto probó ser inadecuado, cuando se comenzaron a agregar nuevas redes a las ya asignadas y la distribución se volvió inmanejable. En 1981 el direccionamiento internet fue revisado y se introdujo la arquitectura de clases (classful network architecture). En esta arquitectura hay tres clases de direcciones IP que una organización puede recibir de parte de la Internet Corporation for Assigned Names and Numbers (ICANN): clase A, clase B y clase C.

- En una red de clase A, se asigna el primer octeto para identificar la red, reservando los tres últimos octetos (24 bits) para que sean asignados a los hosts, de modo que la cantidad máxima de hosts es 2<sup>24</sup> -2 (se excluyen la dirección reservada para broadcast (últimos octetos en 255) y de red (últimos octetos en 0)), es decir, 16.777.214 hosts.
- En una red de clase B, se asignan los dos prime ros octetos para identificar la red, reservando los dos octetos finales (16 bits) para que sean asignados a los hosts, de modo que la cantidad máxima de hosts es 2<sup>16</sup> - 2, o 65.534 hosts.
- En una red de clase C, se asignan los tres primeros octetos para identificar la red, reservando el octeto final (8 bits) para que sea asignado a los hosts, de modo que la cantidad máxima de hosts es 2<sup>8</sup> - 2, ó 254 hosts.

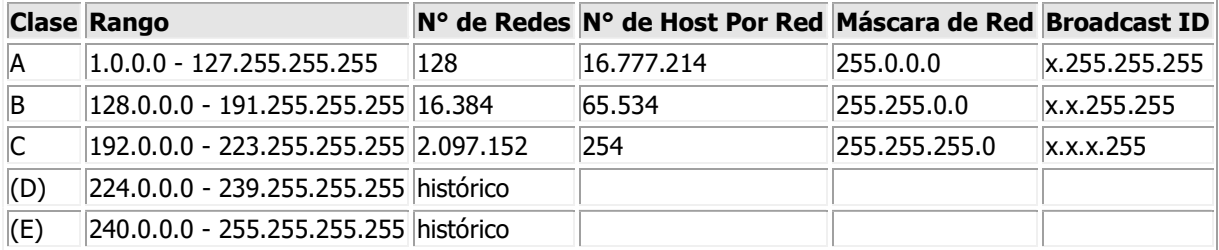

La dirección 0.0.0.0 es reservada por la IANA para identificación local.

- La dirección que tiene los bits de host iguales a cero sirve para definir la red en la que se ubica. Se denomina dirección de red.
- La dirección que tiene los bits correspondientes a host iguales a uno, sirve para enviar paquetes a todos los hosts de la red en la que se ubica. Se denomina **dirección de broadcast**.
- . Las direcciones 127.x.x.x se reservan para designar la propia máquina. Se denomina dirección de bucle local o loopback.

El diseño de redes de clases (classful) sirvió durante la expansión de internet, sin embargo, este diseño no era escalable y frente a una gran expansión de las redes en la década de los noventa, el sistema de espacio de direcciones de clases fue reemplazado por una arquitectura de redes sin clases Classless Inter-Domain Routing (CIDR) en el año 1993. CIDR está basada en redes de longitud de máscara de subred variable (variable-length subnet masking VLSM) que permite asignar redes de longitud de prefijo arbitrario. Permitiendo una distribución de direcciones más fina y granulada, calculando las direcciones necesarias y "desperdiciando" las mínimas posibles.

## Direcciones privadas

Hay ciertas direcciones en cada clase de dirección IP que no están asignadas y que se denominan direcciones privadas. Las direcciones privadas pueden ser utilizadas por los hosts que usan traducción de dirección de red (NAT) para conectarse a una red pública o por los hosts que no se conectan a Internet. En una misma red no pueden existir dos direcciones iguales, pero sí se pueden repetir en dos redes privadas que no tengan conexión entre sí o que se conecten mediante el protocolo NAT. Las direcciones privadas son:

- Clase A: 10.0.0.0 a 10.255.255.255 (8 bits red, 24 bits hosts).
- Clase B: 172.16.0.0 a 172.31.255.255 (16 bits red, 16 bits hosts). 16 redes clase B contiguas, uso en universidades y grandes compañías.
- Clase C: 192.168.0.0 a 192.168.255.255 (24 bits red, 8 bits hosts). 256 redes clase C contiguas, uso de compañías medias y pequeñas además de pequeños proveedores de internet (ISP).

Muchas aplicaciones requieren conectividad dentro de una sola red, y no necesitan conectividad externa. En las redes de gran tamaño a menudo se usa TCP/IP. Por ejemplo, los bancos pueden utilizar TCP/IP para conectar los cajeros automáticos que no se conectan a la red pública, de manera que las direcciones privadas son ideales para estas circunstancias. Las direcciones privadas también se pueden utilizar en una red en la que no hay suficientes direcciones públicas disponibles.

Las direcciones privadas se pueden utilizar junto con un servidor de traducción de direcciones de red (NAT) para suministrar conectividad a todos los hosts de una red que tiene relativamente pocas direcciones públicas disponibles. Según lo acordado, cualquier tráfico que posea una dirección destino dentro de uno de los intervalos de direcciones privadas no se enrutará a través de Internet.

## Máscara de subred

La máscara permite distinguir los bits que identifican la red y los que identifican el host de una dirección IP.

Por ejemplo. Dada la dirección de clase A 10.2.1.2 sabemos que pertenece a la red 10.0.0.0 y el host al que se refiere es el 2.1.2 dentro de la misma. La máscara se forma poniendo a 1 los bits que identifican la red y a 0 los bits que identifican el host. De esta forma una dirección de clase A tendrá como máscara 255.0.0.0, una de clase B 255.255.0.0 y una de clase C 255.255.255.0. Los dispositivos de red realizan un AND entre la dirección IP y la máscara para obtener la dirección de red a la que pertenece el host identificado por la dirección IP dada. Por ejemplo un router necesita saber cuál es la red a la que pertenece la dirección IP del datagrama destino para poder consultar la tabla de encaminamiento y poder enviar el datagrama por la interfaz de salida. La máscara también puede ser representada de la siguiente forma 10.2.1.2/8 donde el /8 indica que los 8 bits más significativos de máscara están destinados a redes, es decir /8 = 255.0.0.0. Análogamente (/16 =  $255.255.0.0$ ) y (/24 = 255.255.255.0).

## Creación de subredes

El espacio de direcciones de una red puede ser subdividido a su vez creando subredes autónomas separadas. Un ejemplo de uso es cuando necesitamos agrupar todos los empleados pertenecientes a un departamento de una empresa. En este caso crearíamos una subred que englobara las direcciones IP de éstos. Para conseguirlo hay que reservar bits del campo host para identificar la subred estableciendo a uno los bits de red-subred en la máscara. Por ejemplo la dirección 172.16.1.1 con máscara 255.255.255.0 nos indica que los dos primeros octetos identifican la red (por ser una dirección de clase B), el tercer octeto identifica la subred (a 1 los bits en la máscara) y el cuarto identifica el host (a 0 los bits correspondientes dentro de la máscara). Hay dos direcciones de cada subred que quedan reservadas: aquella que identifica la subred (campo host a 0) y la dirección para realizar broadcast en la subred (todos los bits del campo host en 1).

## IP dinámica

Una dirección IP dinámica es una IP asignada mediante un servidor DHCP (Dynamic Host Configuration Protocol) al usuario. La IP que se obtiene tiene una duración máxima determinada. El servidor DHCP provee parámetros de configuración específicos para cada cliente que desee participar en la red IP. Entre estos parámetros se encuentra la dirección IP del cliente.

DHCP apareció como protocolo estándar en octubre de 1993. El estándar RFC 2131 especifica la última definición de DHCP (marzo de 1997). DHCP sustituye al protocolo BOOTP, que es más antiguo. Debido a la compatibilidad retroactiva de DHCP, muy pocas redes continúan usando BOOTP puro.

Las IP dinámicas son las que actualmente ofrecen la mayoría de operadores. El servidor del servicio DHCP puede ser configurado para que renueve las direcciones asignadas cada tiempo determinado.

## Ventajas

- Reduce los costos de operación a los proveedores de servicios de Internet (ISP).
- Reduce la cantidad de IP asignadas (de forma fija) inactivas.

## Desventajas

Obliga a depender de servicios que redirigen un host a una IP.

## Asignación de direcciones IP

Dependiendo de la implementación concreta, el servidor DHCP tiene tres métodos para asignar las direcciones IP:

- manualmente, cuando el servidor tiene a su disposición una tabla que empareja direcciones MAC con direcciones IP, creada manualmente por el administrador de la red. Sólo clientes con una dirección MAC válida recibirán una dirección IP del servidor.
- automáticamente, donde el servidor DHCP asigna permanentemente una dirección IP libre, tomada de un rango prefijado por el administrador, a cualquier cliente que solicite una.
- dinámicamente, el único método que permite la reutilización de direcciones IP. El administrador de la red asigna un rango de direcciones IP para el DHCP y cada ordenador cliente de la LAN tiene su software de comunicación TCP/IP configurado para solicitar una dirección IP del servidor DHCP cuando su tarjeta de interfaz de red se inicie. El proceso es transparente para el usuario y tiene un periodo de validez limitado.

## IP fija

Una **dirección IP fija** es una dirección IP asignada por el usuario de manera manual (Que en algunos casos el ISP o servidor de la red no lo permite), o por el servidor de la red (ISP en el caso de internet, router o switch en caso de LAN) con base en la Dirección MAC del cliente. Mucha gente confunde IP Fija con IP Pública e IP Dinámica con IP Privada.

Una IP puede ser Privada ya sea dinámica o fija como puede ser IP Pública Dinámica o Fija.

Una IP Pública se utiliza generalmente para montar servidores en internet y necesariamente se desea que la IP no cambie por eso siempre la IP Pública se la configura de manera Fija y no Dinámica, aunque si se podría.

En el caso de la IP Privada generalmente es dinámica asignada por un servidor DHCP, pero en algunos casos se configura IP Privada Fija para poder controlar el acceso a internet o a la red local, otorgando ciertos privilegios dependiendo del número de IP que tenemos, si esta cambiara (fuera dinámica) sería más complicado controlar estos privilegios (pero no imposible).

Las **IP Públicas fijas** actualmente en el mercado de acceso a Internet tienen un costo adicional mensual. Estas IP son asignadas por el usuario después de haber recibido la información del proveedor o bien asignadas por el proveedor en el momento de la primera conexión.

Esto permite al usuario montar servidores web, correo, FTP, etc. y dirigir un nombre de dominio a esta IP sin tener que mantener actualizado el servidor DNS cada vez que cambie la IP como ocurre con las IP Públicas dinámicas.

## Subneteo o Subnetting

La función del Subneteo o Subnetting es dividir una red IP física en subredes lógicas (redes más pequeñas) para que cada una de estas trabaje a nivel envío y recepción de paquetes como una red individual, aunque todas pertenezcan, eventualmente, a la misma red física y al mismo dominio.

El Subneteo permite una mejor administración, control del tráfico y seguridad al segmentar la red por función. También, mejora la performance de la red al reducir el tráfico de broadcast de nuestra red. Como desventaja, su implementación desperdicia muchas direcciones y atenta contra la conectividad.

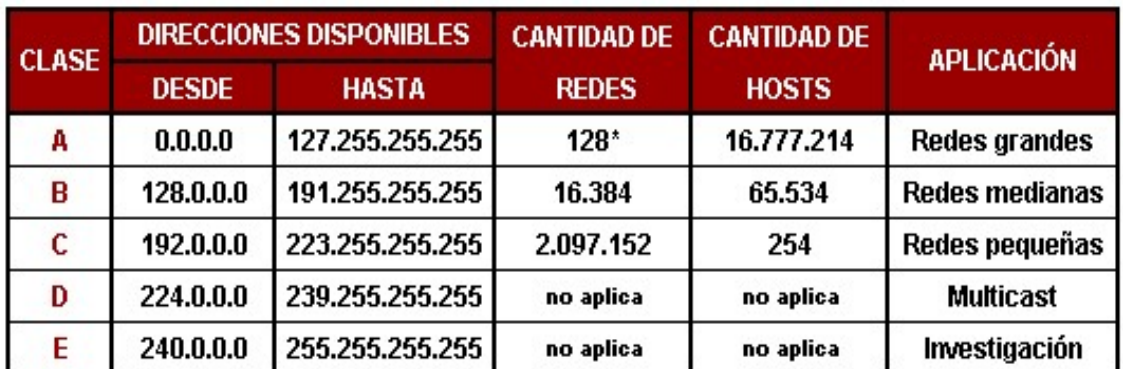

# Dirección IP Clase A, B, C, D y E

\* El intervalo 127.0.0.0 a 127.255.255.255 está reservado como dirección loopback y no se utiliza.

Cada Clase tiene una máscara de red por defecto, la Clase A 255.0.0.0, la Clase B 255.255.0.0 y la Clase C 255.255.255.0. Al direccionamiento que utiliza la máscara de red por defecto, se lo denomina "direccionamiento con clase" (classful addressing).

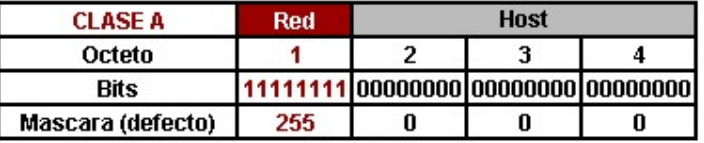

Dirección de Red: Primer octeto (8 bits)

Dirección de Host: Últimos 3 octetos (24 bits)

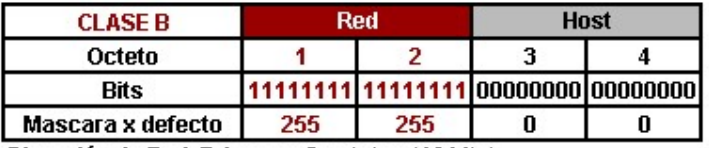

Dirección de Red: Primeros 2 octetos (16 bits) Dirección de Host: Últimos 2 octetos (16 bits)

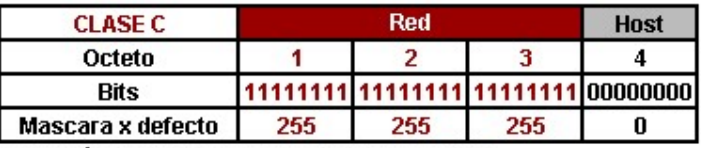

Dirección de Red: Primeros 3 octetos (24 bits)

Dirección de Host: Último octeto (8 bits)

Siempre que se subnetea se hace a partir de una dirección de red Clase A, B, o C y está se adapta según los requerimientos de subredes y hosts por subred. Al direccionamiento que utiliza la máscara de red adaptada (subneteada), se lo denomina "direccionamiento sin clase" (classless addressing).

#### Máscara de Red

La máscara de red se divide en 2 partes:

Porción de Red:

En el caso que la máscara sea por defecto, una dirección con Clase, la cantidad de bits "1" en la porción de red, indican la dirección de red, es decir, la parte de la dirección IP que va a ser común a todos los hosts de esa red.

En el caso que sea una máscara adaptada, el tema es más complejo. La parte de la máscara de red cuyos octetos sean todos bits "1" indican la dirección de red y va a ser la parte de la dirección IP que va a ser común a todos los hosts de esa red, los bits "1" restantes son los que en la dirección IP se van a modificar para generar las diferentes subredes y van a ser común solo a los hosts que pertenecen a esa subred (así explicado parece engorroso, así que más abajo les dejo ejemplos).

 En ambos casos, con Clase o sin ella, determina el prefijo que suelen ver después de una dirección IP (ej: /8, /16, /24, /18, etc.) ya que ese número es la suma de la cantidad de bits "1" de la porción de red.

Porción de Host:

La cantidad de bits "0" en la porción de host de la máscara, indican que parte de la dirección de red se usa para asignar direcciones de host, es decir, la parte de la dirección IP que va a variar según se vayan asignando direcciones a los hosts.

#### Ejemplos:

Si tenemos la dirección IP Clase C 192.168.1.0/24 y la pasamos a binario, los primeros 3 octetos, que coinciden con los bits "1" de la máscara de red (fondo bordó), es la dirección de red, que va a ser común a todos los hosts que sean asignados en el último octeto (fondo gris). Con este mismo criterio, si tenemos una dirección Clase B, los 2 primeros octetos son la dirección de red que va a ser común a todos los hosts que sean asignados en los últimos 2 octetos, y si tenemos una dirección Clase A, el 1 octeto es la dirección de red que va a ser común a todos los hosts que sean asignados en los últimos 3 octetos.

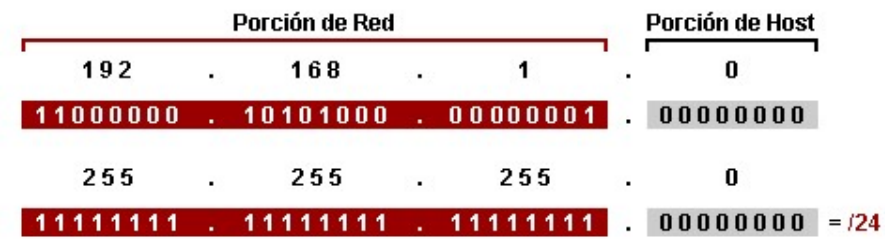

Si en vez de tener una dirección con Clase tenemos una ya subneteada, por ejemplo la 132.18.0.0/22, la cosa es más compleja. En este caso los 2 primeros octetos de la dirección IP, ya que los 2 primeros octetos de la máscara de red tienen todos bits "1" (fondo bordo), es la dirección de red y va a ser común a todas las subredes y hosts. Como el 3º octeto está divido en 2, una parte en la porción de red y otra en la de host, la parte de la dirección IP que corresponde a la porción de red (fondo negro), que tienen en la máscara de red los bits "1", se va a ir modificando según se vayan asignando las subredes y solo va a ser común a los host que son parte de esa subred. Los 2 bits "0" del 3º octeto en la porción de host (fondo gris) y todo el último octeto de la dirección IP, van a ser utilizados para asignar direcciones de host.

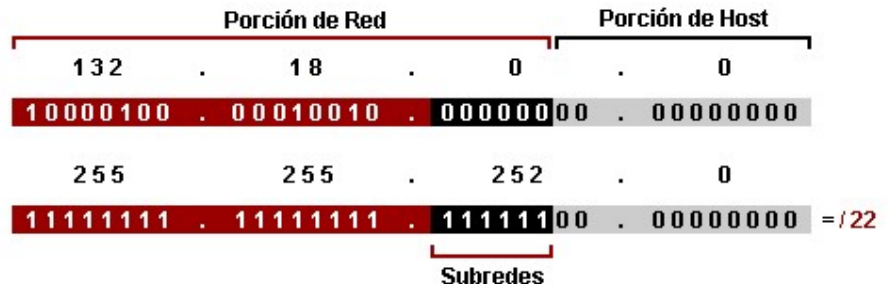